## 配信のために、共同編集したプレゼン用ファイルを動画に変換する

## <期待される効果>

【児童・生徒】○共同で動画を作る活動を通して、部活動・生徒会活動・委員会活動など、主体的に学校行事に関わろうとする意欲が高まる。

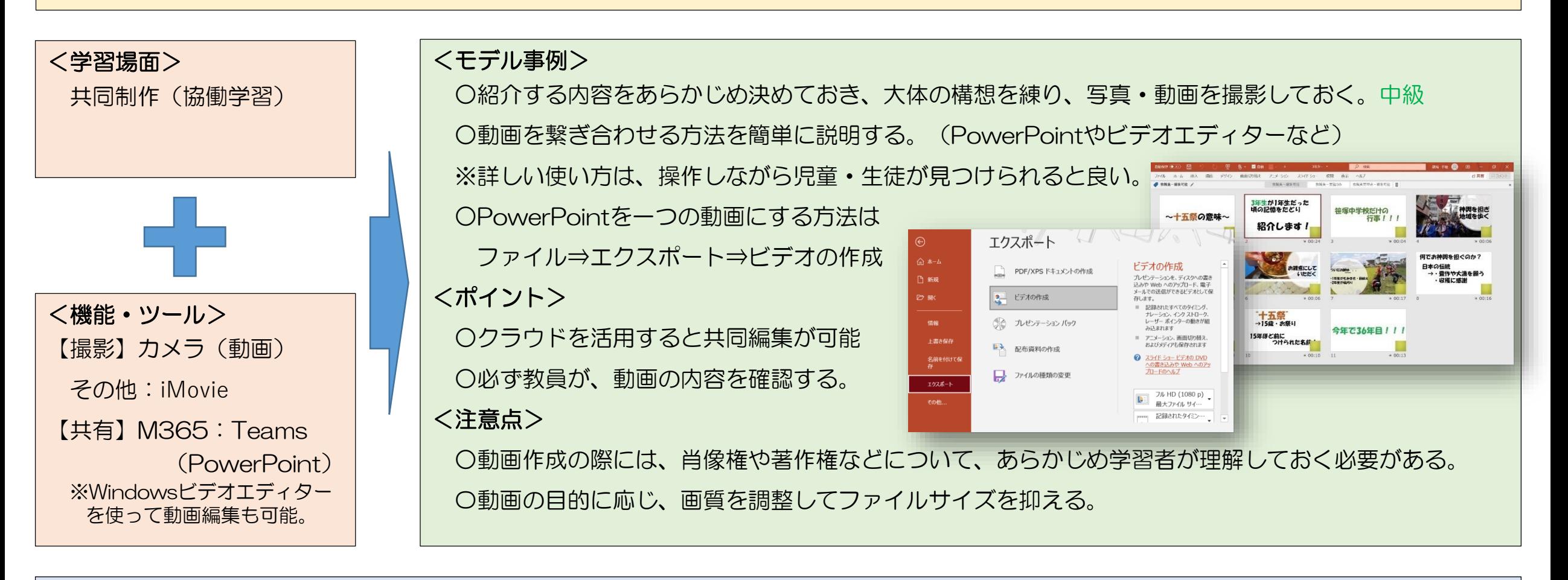

## <ハッシュタグ> #共同編集 #撮影機能 #思考力・判断力・表現力等 #特別活動 #中級 #ファイル共有